Laura Chipman C0590808 Term 01 01CSD-2206-02

# **TABLE OF CONTENTS**

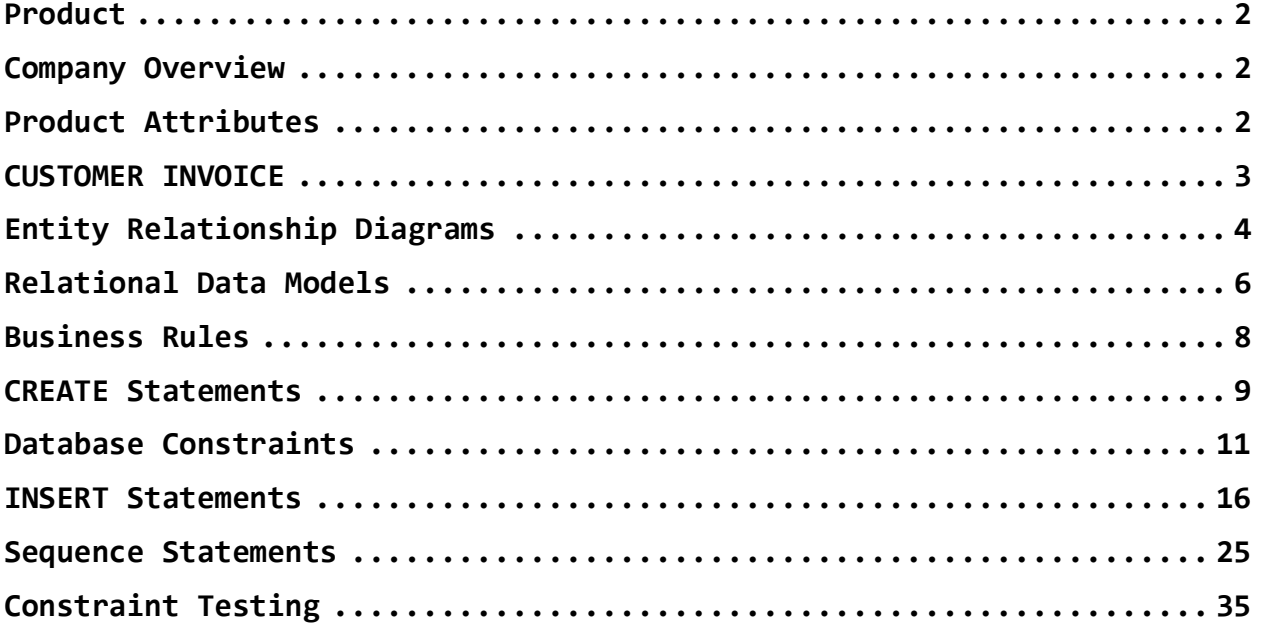

# **BRIGHT**

### <span id="page-2-0"></span>**Product - Lamps**

### <span id="page-2-1"></span>**Company Overview**

At Bright, we aim to light up any space with our diverse selection of product, knowledgeable staff and competitive pricing.

Our selection of lamps ranges from space-saving styles to floor lamps to hanging lamps. Whatever the customer is looking for, Bright is sure to deliver, literally, as we provide prompt and professional delivery to get any and all lamps to our customers ASAP. Our well-trained staff have an eye for style and the technical expertise to advise customers on the best-suited lamp(s) for their needs.

### <span id="page-2-2"></span>**Product Attributes**

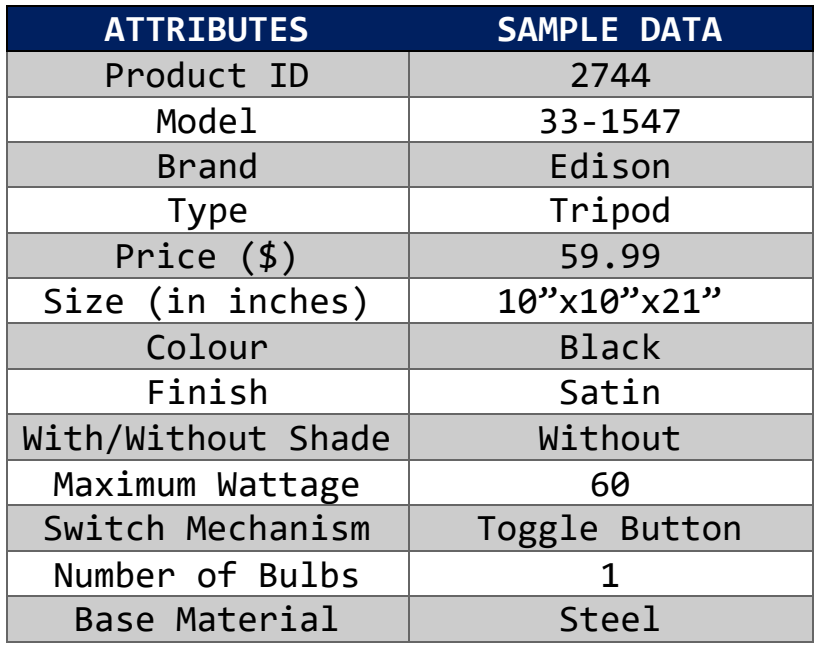

### <span id="page-3-0"></span>**CUSTOMER INVOICE**

Order ID: 1000 Invoice Date: 2023-10-01 **BRIGHT**LTD

123 Light Street Sunnydale, ON N3J 4H2 123-456-7890

Customer ID: 5330 Associate ID: 200101 Customer Name: Jordan Doe Associate Name: Frank Aboot Customer Phone Number: N/A Customer Email: jordan.doe@example.com

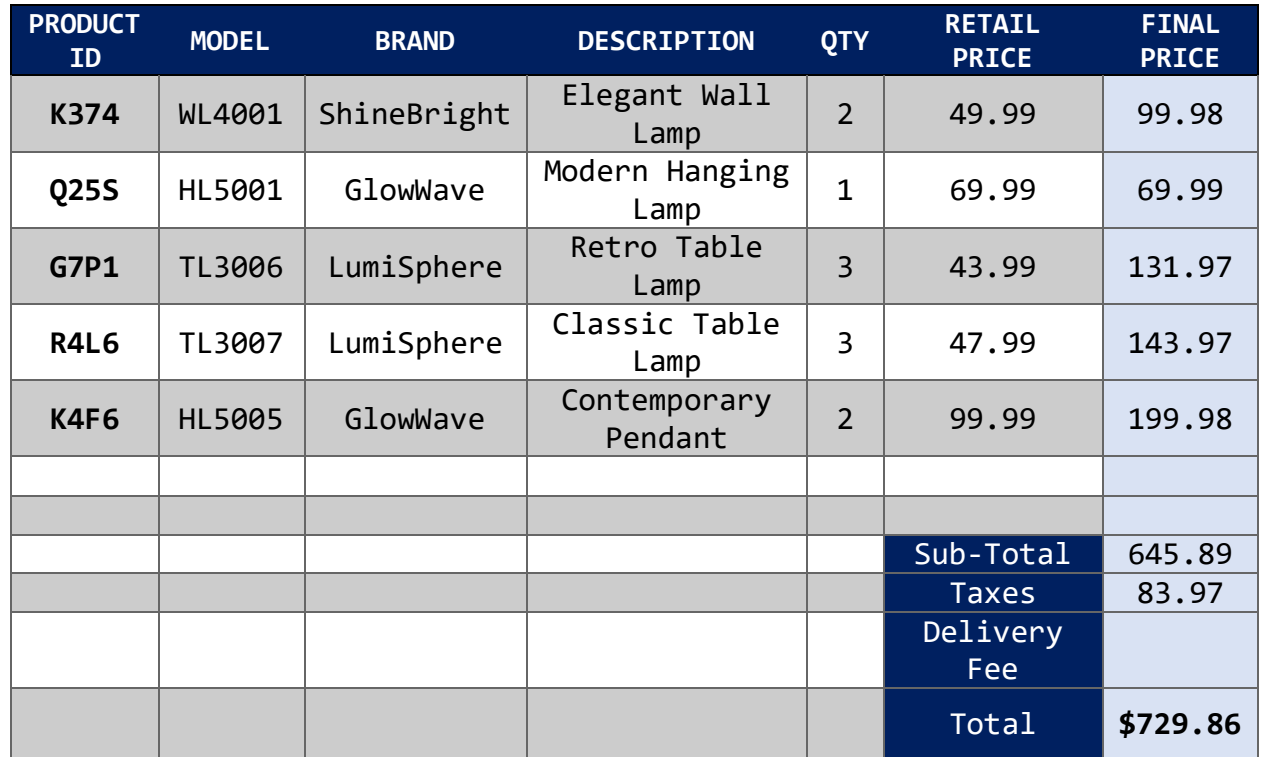

*Thankyou for choosing Bright!*

# <span id="page-4-0"></span>**Entity Relationship Diagrams**

Many-to-many relationships unresolved

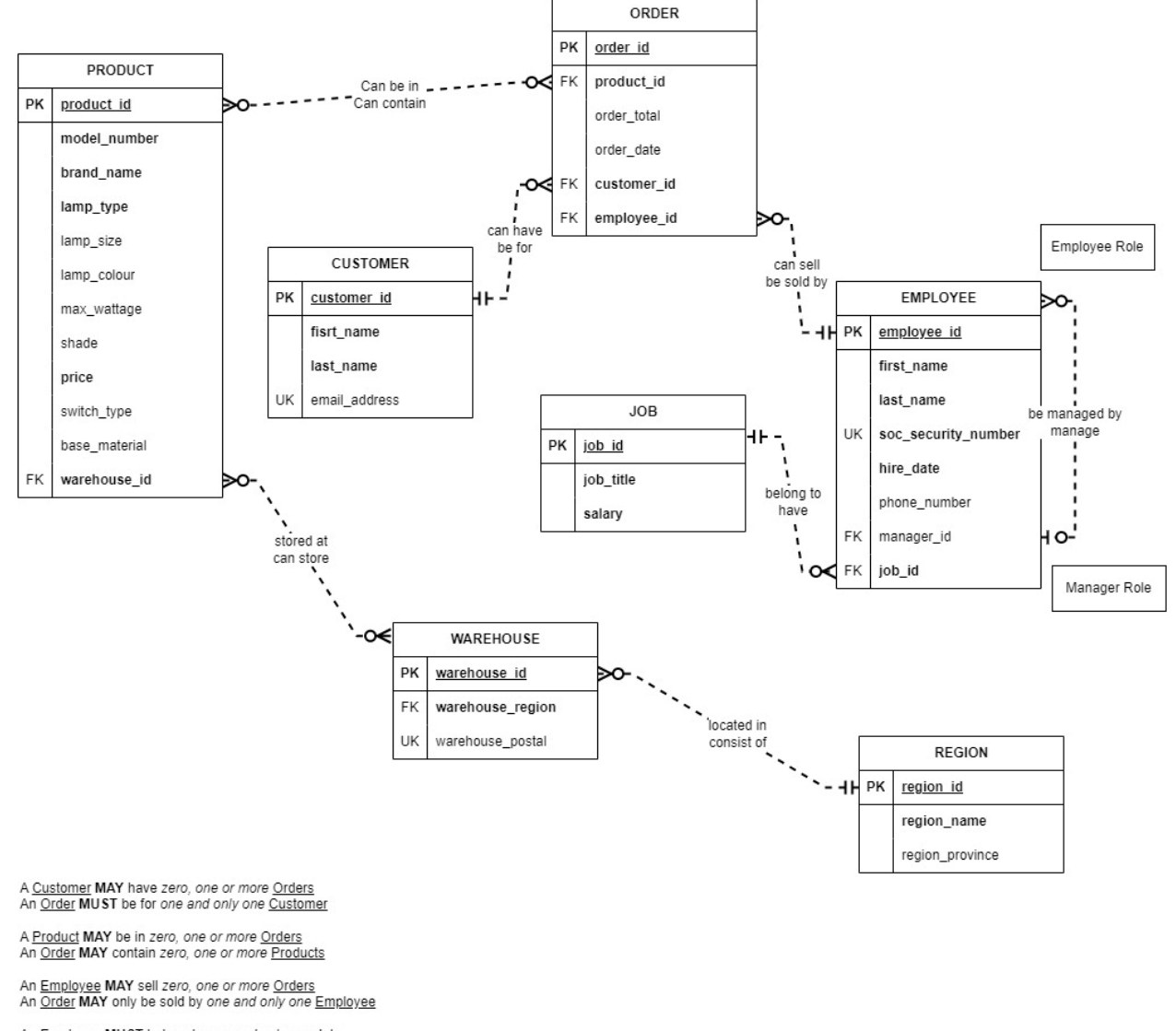

An **Employee MUST** belong to one and only one Job A Job MAY have zero, one or more Employees

A Manager MAY manage zero, one or more Employees<br>An Employee MAY be managed by zero, one or more Managers

A Product MAY be stored at zero, one or more Warehouses A Warehouse MAY store zero, one or more Products

A Warehouse MUST be located in one and only one Region<br>A Region MAY contain zero, one or more Warehouses

Many-to-many relationships resolved

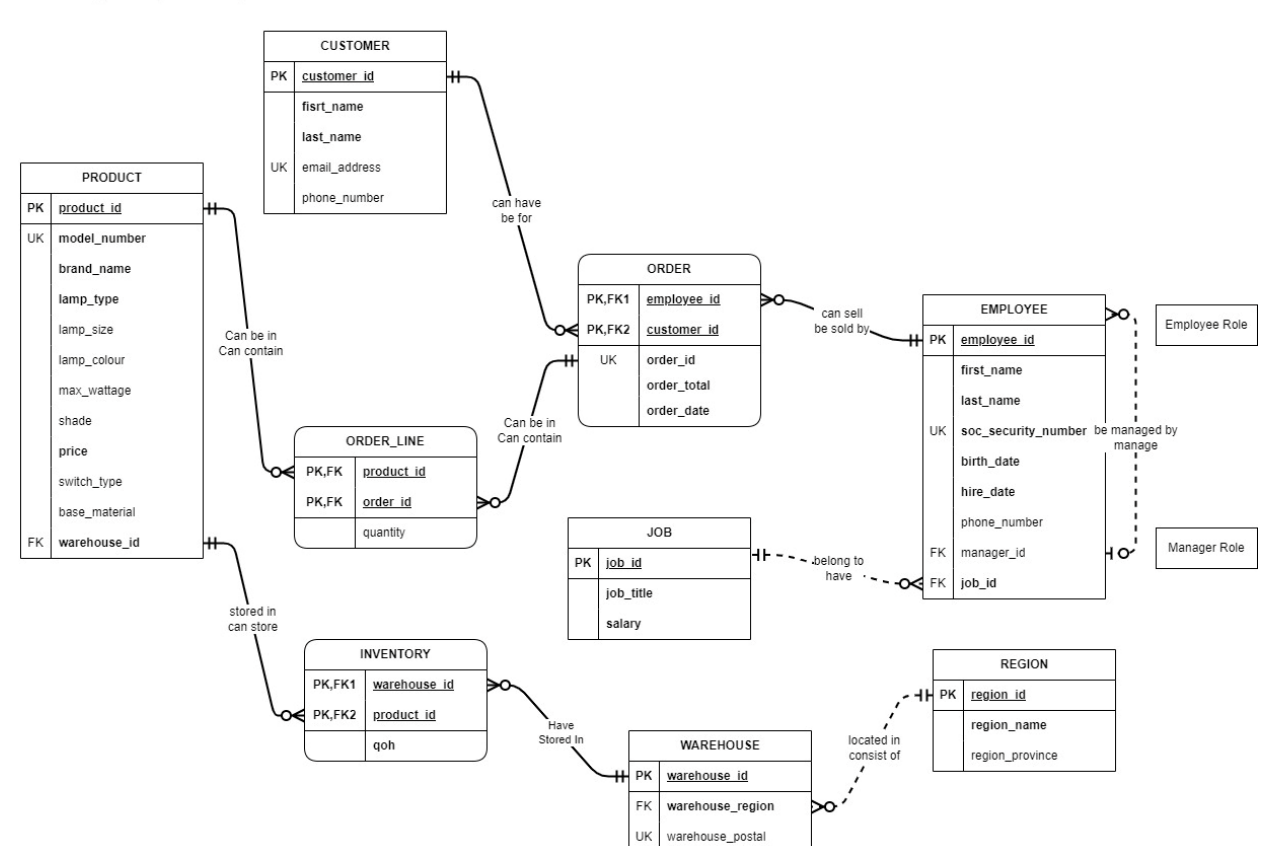

A Customer MAY have zero, one or more Orders An Order MUST be for one and only one Customer

A Product MAY be in zero, one or more Order Lines<br>An Order Line MUST contain one and only one Product

An Order MAY contain zero, one or more Order Lines<br>An Order Line MUST be in one and only one Order

An **Employee MAY** sell zero, one or more Orders<br>An Order MAY only be sold by one and only one Employee

An **Employee MUST** belong to one and only one Job<br>A Job MAY have zero, one or more **Employees** 

A Manager MAY manage zero, one or more Employees An Employee MAY be managed by zero, one or more Managers

A Product MAY be stored in zero, one or more Inventories A Inventory MUST store one and only one Product

A Warehouse MAY have zero, one or more Inventories<br>An Inventory MUST be stored at one and only one Warehouse

A Warehouse MUST be located in one and only one Region<br>A Region MAY contain zero, one or more Warehouses

# <span id="page-6-0"></span>**Relational Data Models**

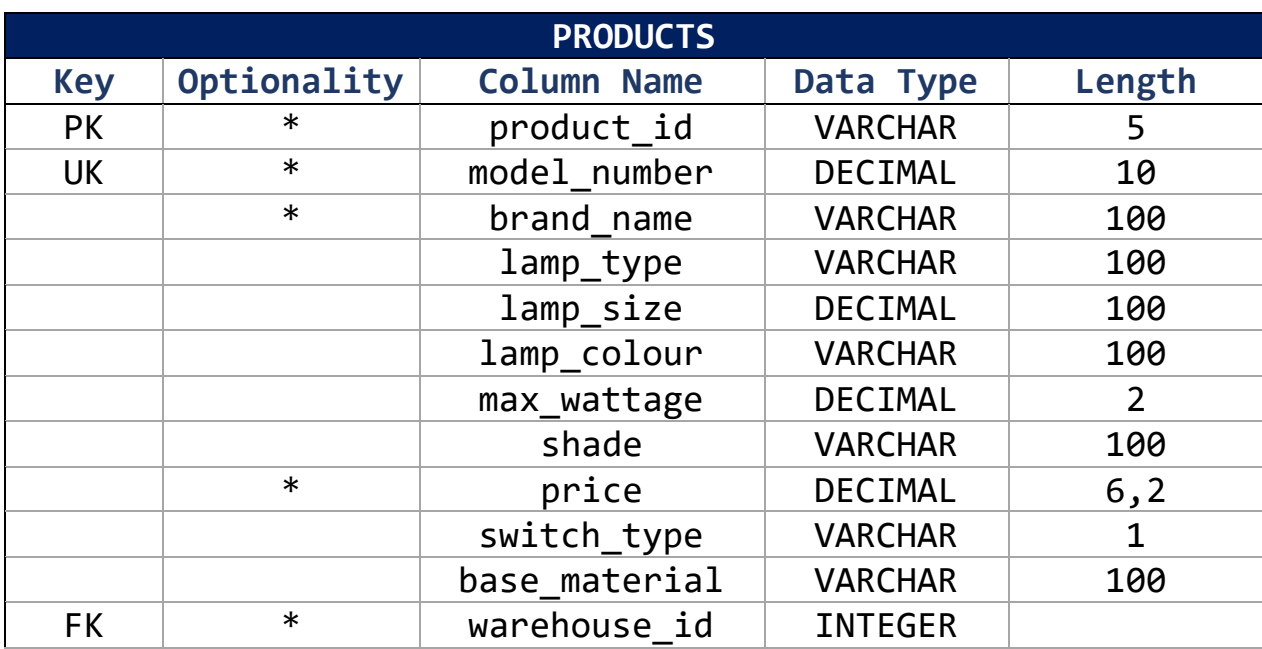

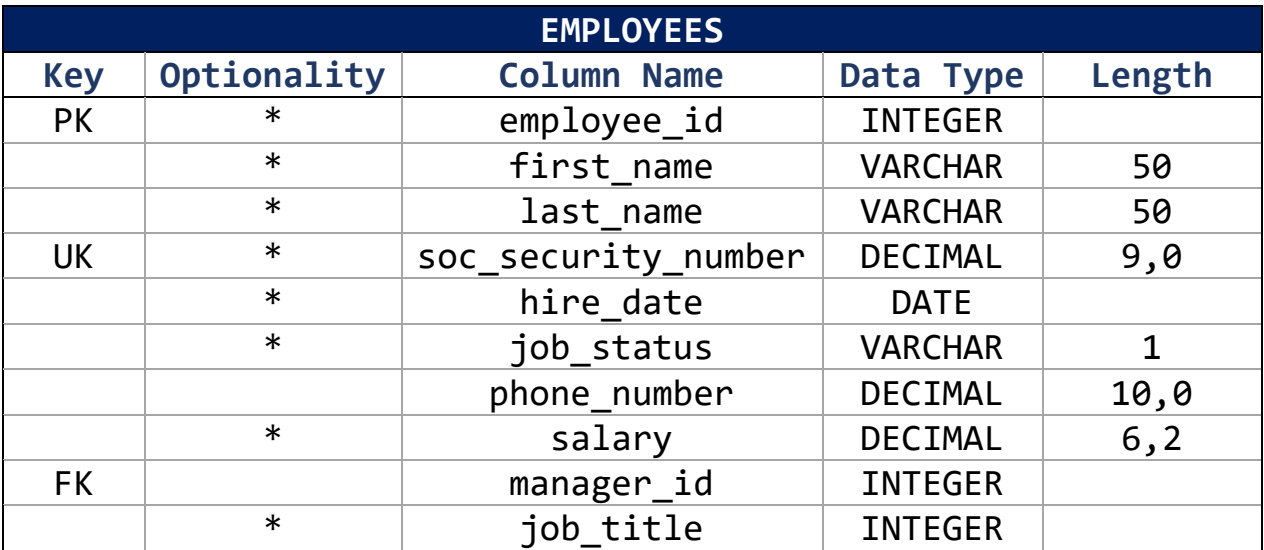

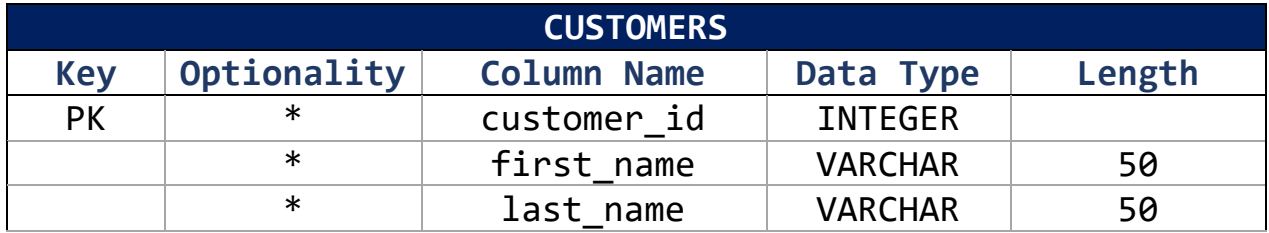

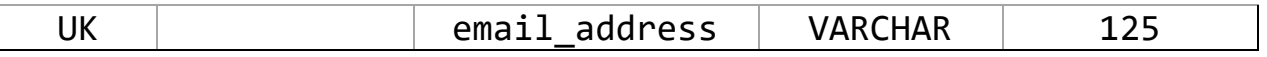

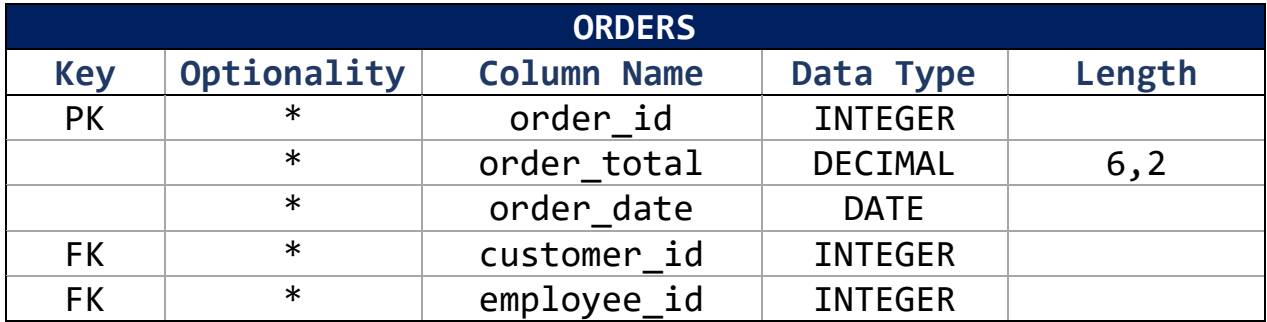

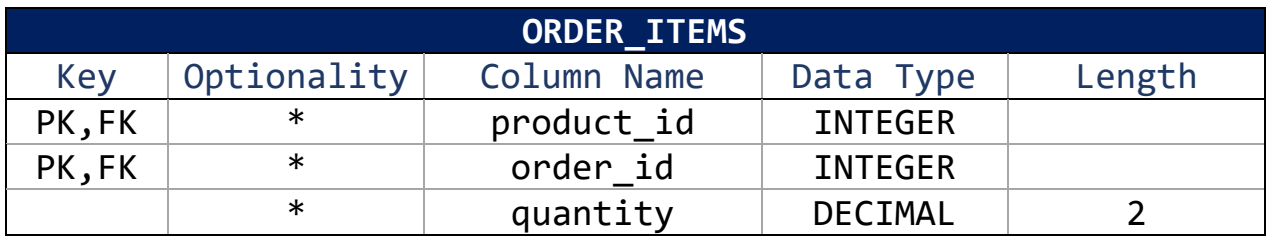

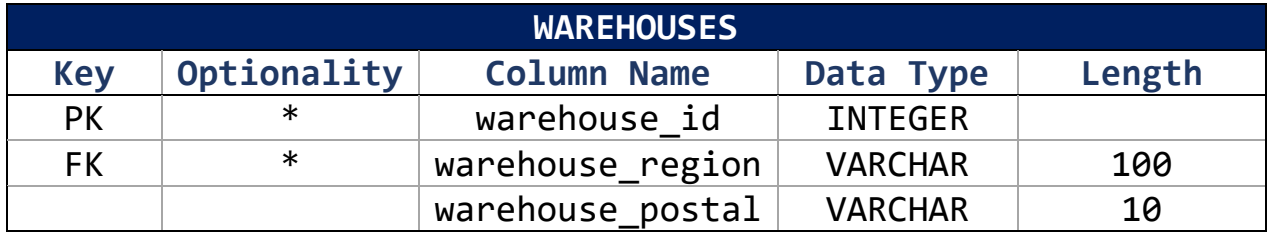

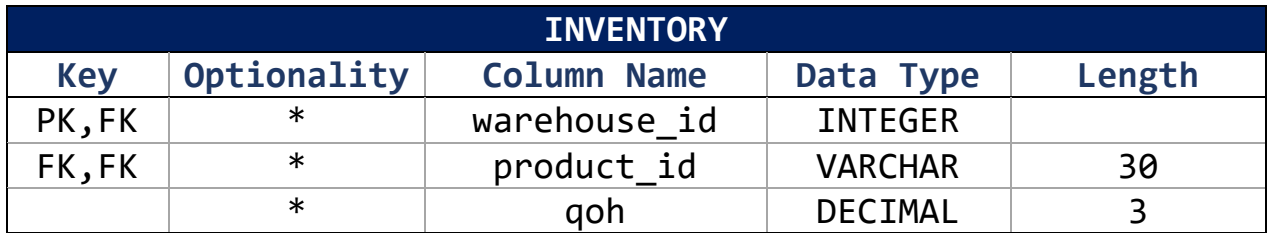

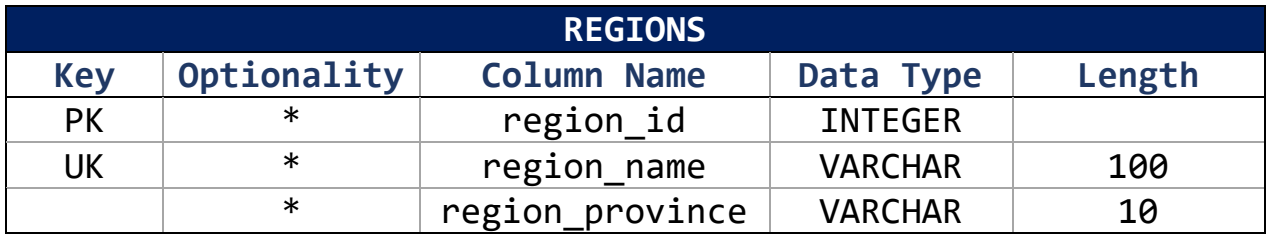

# <span id="page-8-0"></span>**Business Rules**

LAMPS(product id, model number, brand name, lamp type, lamp size,,lamp colour, max wattage, shade, price, switch type, base material, warehouse id)

EMPLOYEES(**employee id**,first name, last name, soc\_security\_number, hire\_date, phone\_number, *manager\_id, department\_id*)

 $FK$  manager\_id  $\implies$  MANAGERS

FK department  $id \implies$  DEPARTMENTS

CUSTOMERS (**customer\_id**, first\_name, last\_name, email address)

ORDERS (**order\_id**, order\_total, order\_date,

ORDER LINES (*order\_id, product\_id*,

WAREHOUSES (**warehouse\_id**, *warehouse\_region*, warehouse postal)

FK warehouse region  $\implies$  REGIONS

REGIONS (**region\_id**, region\_name, region\_province)

INVENTORY (*product\_id, warehouse\_id*, qoh)

FK warehouse  $id \implies$  WAREHOUSES

FK product  $id \longrightarrow$  PRODUCTS

### <span id="page-9-0"></span>**CREATE Statements**

-------------------------------------------- -----------CREATE TABLES-------------------- -------------------------------------------- CREATE TABLE bright regions ( region\_id INTEGER NOT NULL, region name VARCHAR(100) NOT NULL, region\_province VARCHAR(2) NOT NULL); CREATE TABLE bright\_warehouses ( warehouse id INTEGER NOT NULL, warehouse name VARCHAR(100) NOT NULL, warehouse region INTEGER NOT NULL, warehouse postal VARCHAR (8) NOT NULL); CREATE TABLE bright\_products( product\_id VARCHAR (10) NOT NULL,<br>model\_number VARCHAR(10) NOT NULL, VARCHAR(10) NOT NULL, brand\_name VARCHAR(100) NOT NULL, lamp\_name VARCHAR(100), lamp type VARCHAR(100), lamp size VARCHAR(100), lamp color VARCHAR(100), max\_wattage DECIMAL (10), shade\_style VARCHAR(100), price DECIMAL(6,2) NOT NULL, switch type VARCHAR (100), base material VARCHAR (100), warehouse id INTEGER NOT NULL); DROP TABLE **b** inventory; CREATE TABLE bright\_inventory ( product\_id VARCHAR (10) NOT NULL, warehouse\_id DECIMAL (10) NOT NULL, qoh DECIMAL (3) NOT NULL ); CREATE TABLE bright employees ( employee id INTEGER NOT NULL,

```
first name VARCHAR(100) NOT NULL,
   last name VARCHAR(100) NOT NULL,
   soc sec number DECIMAL (12) NOT NULL,
   birth date DATE NOT NULL,
   hire_date DATE NOT NULL,
   job_status VARCHAR (1) NOT NULL,
   phone_number VARCHAR (14),
   manager id INTEGER,
   job code INTEGER NOT NULL);
CREATE TABLE bright_jobs (
   job_id INTEGER NOT NULL,
   job name VARCHAR(255) NOT NULL,
   salary DECIMAL (10,2) NOT NULL
);
CREATE TABLE bright customers (
   customer id INTEGER GENERATED ALWAYS AS IDENTITY
                            START WITH 5010 INCREMENT BY
10
                            NOCACHE,
   first name VARCHAR(100) NOT NULL,
   last name VARCHAR(100) NOT NULL,
   email address VARCHAR(100),
   phone number VARCHAR (14)
   );
CREATE TABLE bright_orders (
   order id INTEGER NOT NULL,
   order_total DECIMAL (6,2) NOT NULL,
   order date DATE NOT NULL,
   customer id INTEGER NOT NULL,
   employee id INTEGER NOT NULL);
CREATE TABLE bright_order_items (
   product id VARCHAR (5) NOT NULL,
   order id INTEGER NOT NULL,
   quantity DECIMAL (2) NOT NULL);
```
## <span id="page-11-0"></span>**Database Constraints**

------------------------------------------------- ------------------PRIMARY KEYS------------------- ------------------------------------------------- ALTER TABLE bright products ADD CONSTRAINT bright lamps pk PRIMARY KEY (product id); ALTER TABLE bright employees ADD CONSTRAINT bright employees pk PRIMARY KEY (employee id); ALTER TABLE bright\_inventory ADD CONSTRAINT bright inventory pk PRIMARY KEY (product id, warehouse id); ALTER TABLE bright\_customers ADD CONSTRAINT bright customers pk PRIMARY KEY (customer id); ALTER TABLE bright orders ADD CONSTRAINT bright\_orders\_pk PRIMARY KEY (customer id, employee id); ALTER TABLE bright\_order\_items ADD CONSTRAINT bright order items pk PRIMARY KEY (order id, product id); ALTER TABLE bright\_warehouses ADD CONSTRAINT bright warehouses pk PRIMARY KEY (warehouse\_id); ALTER TABLE bright regions ADD CONSTRAINT bright regions pk PRIMARY KEY (region\_id);

ALTER TABLE bright\_jobs ADD CONSTRAINT bright jobs pk PRIMARY KEY (job\_id);

--------------------------------------- -------------UNIQUE KEYS---------------

---------------------------------------

ALTER TABLE bright products ADD CONSTRAINT bright lamps uk1

UNIQUE (model number);

ALTER TABLE bright employees ADD CONSTRAINT bright\_employees\_uk1 UNIQUE (soc\_sec\_number);

ALTER TABLE bright\_customers ADD CONSTRAINT bright customers uk1 UNIQUE (email\_address);

ALTER TABLE bright\_regions ADD CONSTRAINT bright regions uk1 UNIQUE (region name);

ALTER TABLE bright orders ADD CONSTRAINT bright ordersuk1 UNIQUE (order\_id);

-------------------------------------------- -------------FOREIGN KEYS------------------- --------------------------------------------

ALTER TABLE bright products ADD CONSTRAINT bright\_lamps\_fk1 FOREIGN KEY (warehouse\_id) REFERENCES bright\_warehouses (warehouse\_id);

```
ALTER TABLE bright inventory
   ADD CONSTRAINT bright inventory fk1
   FOREIGN KEY (warehouse id)
   REFERENCES bright_warehouses (warehouse_id);
ALTER TABLE bright_inventory
   ADD CONSTRAINT bright inventory fk2
   FOREIGN KEY (product_id)
   REFERENCES bright products (product id);
ALTER TABLE bright_employees
   ADD CONSTRAINT bright employees fk1
    FOREIGN KEY (manager id)
   REFERENCES bright employees (employee id);
ALTER TABLE bright orders
    ADD CONSTRAINT bright orders fk1
    FOREIGN KEY (customer id)
    REFERENCES bright_customers (customer_id);
ALTER TABLE bright orders
    ADD CONSTRAINT bright orders fk2
    FOREIGN KEY (employee id)
    REFERENCES bright employees (employee id);
ALTER TABLE bright order items
    ADD CONSTRAINT bright order items fk1
    FOREIGN KEY (order id)
    REFERENCES bright orders (order_id);
ALTER TABLE bright order items
    ADD CONSTRAINT bright order items fk2
    FOREIGN KEY (product id)
   REFERENCES bright_products (product_id);
ALTER TABLE bright warehouses
    ADD CONSTRAINT bright warehouses fk1
```
FOREIGN KEY (warehouse region)

```
Comprehensive Database Project
    REFERENCES bright_regions (region_id);
ALTER TABLE bright employees
    ADD CONSTRAINT bright employees fk2
    FOREIGN KEY (job_code)
    REFERENCES bright jobs (job id);
-----------------------------------------------------
    -------------BUSINESS CONSTRAINTS-------------------
-----------------------------------------------------
-------------EMPLOYEE CONSTRAINTS------------------------
ALTER TABLE bright_employees
ADD CONSTRAINT bright employees hirebirthdateck
    CHECK (hire_date > birth date);
ALTER TABLE bright employees
MODIFY (hire_date DEFAULT CURRENT_DATE);
ALTER TABLE bright_employees
    ADD CONSTRAINT bright employees soc nock
    CHECK (soc sec number BETWEEN 1 AND 999999999);
ALTER TABLE bright employees
MODIFY (job_status DEFAULT 'I')
ALTER TABLE bright employees
    ADD CONSTRAINT bright employees jobstatus
    CHECK (job status IN ('A','I'));
--------------JOB CONSTRAINTS-----------------------------
-
ALTER TABLE bright_jobs
    ADD CONSTRAINT bright_employees_salaryck
    CHECK (salary<100000.00);
----------PRODUCT CONSTRAINTS-----------------------------
ALTER TABLE bright products
```
ADD CONSTRAINT bright products switch ck CHECK(switch type IN ('T', 'R', 'S', 'P') ); -----------------CUSTOMER RESTRAINTS------------------------ ALTER TABLE bright\_customers ADD CONSTRAINT bright\_customers\_ck1 CHECK (email address LIKE '%@%.%'); ----------------ORDER RESTRAINTS ------------------------ ALTER TABLE bright\_orders ADD CONSTRAINT bright orders totalck CHECK (order\_total  $> 0$ ); ALTER TABLE bright orders MODIFY (order date DEFAULT CURRENT DATE); --------------ORDER ITEM RESTRAINTS ------------------------ ALTER TABLE bright order items ADD CONSTRAINT bright order items quantck CHECK (quantity  $> 0$ ); ALTER TABLE bright order items ADD CONSTRAINT bright order items quantck2 CHECK (quantity  $\leq 10$ ); ------------WAREHOUSE RESTRAINTS---------------------------- ALTER TABLE bright warehouses ADD CONSTRAINT bright warehouses regionck CHECK (warehouse region BETWEEN 100001 AND 100003);

## <span id="page-16-0"></span>**INSERT Statements**

```
--------------------------------------------------------
   -----------------INSERT-------------------------------
   --------------------------------------------------------
---------------REGIONS----------------------------------
--bright regions (region ID, region name, region province)
INSERT ALL
    INTO bright_regions VALUES(100001, 'North', 'ON')
    INTO bright_regions VALUES(100002, 'East','NS')
    INTO bright_regions VALUES(100003, 'West', 'BC')
    SELECT * FROM DUAL;
-------------WAREHOUSES ------------------------------------
--bright warehouses (warehouse ID, warehouse name,
warehouse region, warehouse postal)
INSERT ALL
    INTO bright warehouses VALUES(101, 'RadiantHub North',
100001, 'A1A 1A1')
    INTO bright_warehouses VALUES(102, 'GlowWorld East', 
100002, 'B2B 2B2')
    INTO bright_warehouses VALUES(103, 'LuminousCentral', 
100003, 'C3C 3C3')
    INTO bright_warehouses VALUES(104, 'ShineLuxe 
Distributions', 100001, 'D4D 4D4')
    INTO bright warehouses VALUES(105, 'GlowTech West',
100002, 'E5E 5E5')
    INTO bright_warehouses VALUES(106, 'BrightSource Hub', 
100003, 'F6F 6F6')
    INTO bright warehouses VALUES(107, 'LuxeGlow Express',
100001, 'G7G 7G7')
    INTO bright warehouses VALUES(108, 'RadiantReach
Warehousing', 100002, 'H8H 8H8')
```
INTO bright warehouses VALUES(109, 'GlowWave Logistics', 100003, 'I9I 9I9') SELECT \* FROM DUAL;

```
---------PRODUCTS---------------
--bright products (product code, model number, brand name,
lamp_name, lamp_type, lamp_size, lamp_color, max_wattage,
shade style, price, switch type, base material,
warehouse_id)
```

```
INSERT ALL
```

```
INTO bright_products VALUES('K374', 'WL4001', 
'ShineBright', 'Elegant Wall Lamp', 'Wall Lamp', '12x24x8', 
'Brass', 40, 'Sconce', 49.99, 'T', 'Metal', 101)
   INTO bright_products VALUES('Q25S', 'HL5001', 
'GlowWave', 'Modern Hanging Lamp', 'Hanging Lamp', 
'18x12x18', 'Bronze', 60, 'Globe', 69.99, 'P', 'Glass', 102)
   INTO bright_products VALUES('A9Z1', 'TL3003', 
'LumiSphere', 'Tabletop Illumination', 'Table Lamp', 
'10x20x10', 'Turquoise', 30, 'Cylinder', 34.99, 'T', 
'Ceramic', 103)
   INTO bright_products VALUES('R482', 'HL5002', 
'GlowWave', 'Artistic Pendant', 'Hanging Lamp', '15x30x15', 
'Silver', 70, 'Draped', 79.99, 'R', 'Metal', 104)
   INTO bright_products VALUES('P3R7', 'DL1004', 
'RadiantLite', 'Sleek Desk Lamp', 'Desk Lamp', '8x15x8', 
'Black', 25, 'Oval', 29.99, 'T', 'Plastic', 105)
    INTO bright_products VALUES('L1M0', 'WL4002', 
'ShineBright', 'Contemporary Wall Sconce', 'Wall Lamp', 
'14x28x14', 'Gold', 45, 'Cone', 54.99, 'R', 'Metal', 106)
   INTO bright_products VALUES('B5W6', 'TL3004', 
'LumiSphere', 'Minimalist Table Lamp', 'Table Lamp', 
'12x24x12', 'Red', 55, 'Cone', 44.99, 'T', 'Metal', 107)
   INTO bright products VALUES('N9P1', 'HL5003',
'GlowWave', 'Crystal Pendant', 'Hanging Lamp', '20x40x20', 
'Chrome', 80, 'Wave', 89.99, 'P', 'Glass', 108)
   INTO bright_products VALUES('Y2X5', 'DL1005', 
'RadiantLite', 'Green Reading Light', 'Desk Lamp', '9x18x9', 
'Green', 30, 'Rectangular', 39.99, 'T', 'Plastic', 109)
```

```
INTO bright_products VALUES('Z4K2', 'WL4003', 
'ShineBright', 'Sculptural Wall Sconce', 'Wall Lamp', 
'16x32x16', 'Purple', 50, 'Artistic', 64.99, 'T', 'Metal', 
101)
    INTO bright_products VALUES('T8L3', 'TL3005', 
'LumiSphere', 'Vintage Table Lamp', 'Table Lamp', 
'14x28x14', 'Yellow', 50, 'Dome', 49.99, 'R', 'Ceramic', 
102)
    INTO bright_products VALUES('W3Q2', 'HL5004', 
'GlowWave', 'Crystal Chandelier', 'Hanging Lamp', 
'24x40x24', 'Crystal', 100, 'Chandelier', 129.99, 'S', 
'Metal', 103)
    INTO bright_products VALUES('M5N6', 'DL1006', 
'RadiantLite', 'Simple Desk Light', 'Desk Lamp', '10x20x10', 
'Silver', 35, 'Cone', 27.99, 'T', 'Plastic', 104)
    INTO bright_products VALUES('D1B3', 'WL4004', 
'ShineBright', 'Artistic Wall Sconce', 'Wall Lamp', 
'13x26x13', 'Black', 45, 'Artistic', 59.99, 'S', 'Metal', 
105)
    INTO bright products VALUES('G7P1', 'TL3006',
'LumiSphere', 'Retro Table Lamp', 'Table Lamp', '11x22x11', 
'Teal', 40, 'Retro', 43.99, 'R', 'Ceramic', 106)
    INTO bright_products VALUES('K4F6', 'HL5005', 
'GlowWave', 'Contemporary Pendant', 'Hanging Lamp', 
'22x35x22', 'Gold', 75, 'Pendant', 99.99, 'P', 'Metal', 107)
    INTO bright_products VALUES('Q8R2', 'DL1007', 
'RadiantLite', 'Elegant Desk Lamp', 'Desk Lamp', '10x20x10', 
'White', 35, 'Elegant', 31.99, 'S', 'Plastic', 108)
    INTO bright_products VALUES('A1D3', 'WL4005', 
'ShineBright', 'Luxury Wall Sconce', 'Wall Lamp', 
'15x30x15', 'Bronze', 50, 'Shade', 54.99, 'S', 'Metal', 109)
    INTO bright_products VALUES('R4L6', 'TL3007', 
'LumiSphere', 'Classic Table Lamp', 'Table Lamp', 
'13x26x13', 'Silver', 45, 'Classic', 47.99, 'R', 'Ceramic', 
101)
    INTO bright_products VALUES('H9K2', 'HL5006', 
'GlowWave', 'Chic Pendant', 'Hanging Lamp', '25x40x25', 
'Rose Gold', 90, 'Chic', 109.99, 'R', 'Metal', 102)
    SELECT * FROM DUAL;
```
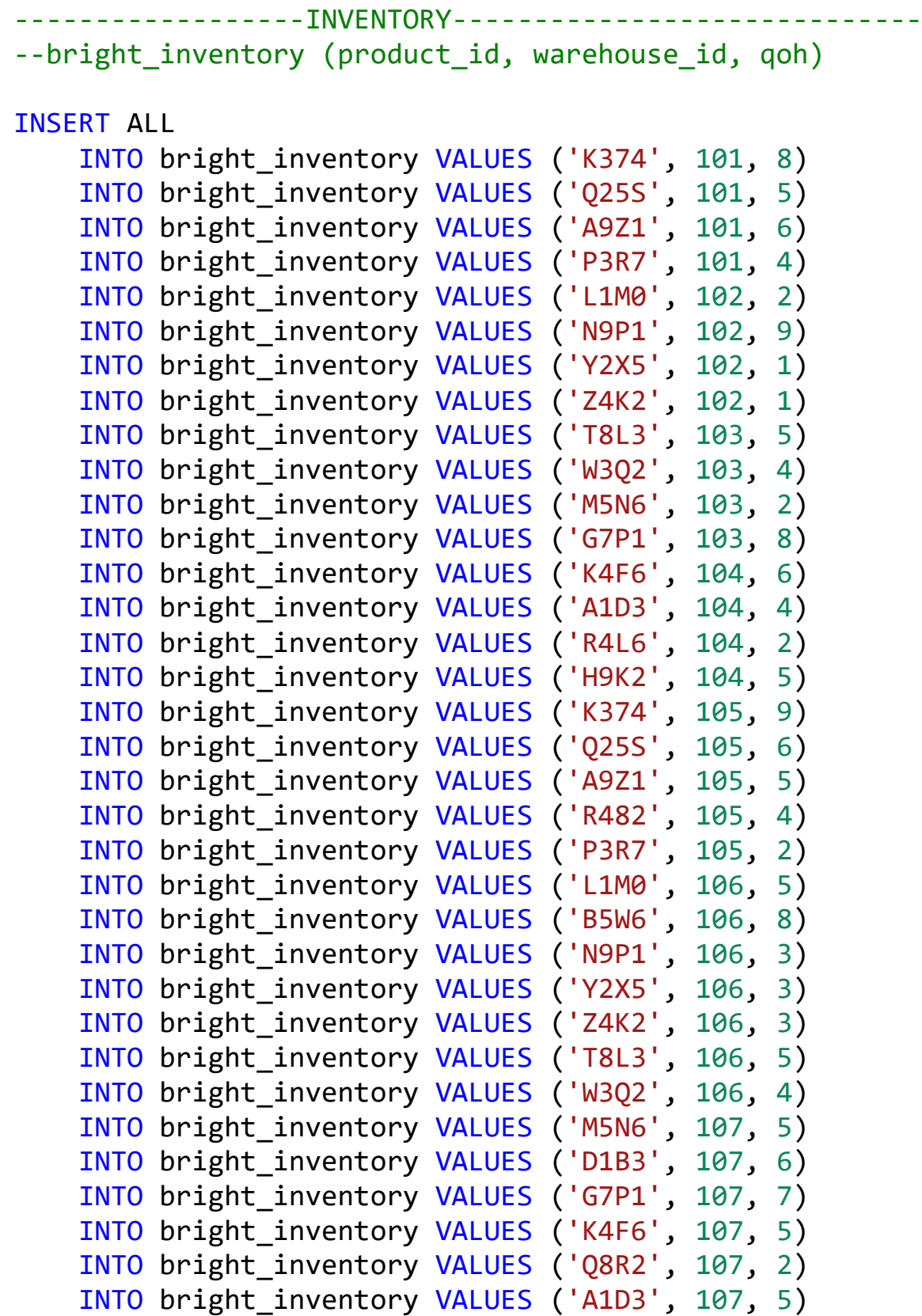

```
INTO bright_inventory VALUES ('R4L6', 107, 9)
    INTO bright_inventory VALUES ('H9K2', 107, 5)
    INTO bright_inventory VALUES ('K374', 108, 6)
    INTO bright_inventory VALUES ('Q25S', 108, 4)
    INTO bright_inventory VALUES ('A9Z1', 108, 2)
    INTO bright_inventory VALUES ('R482', 108, 2)
    INTO bright_inventory VALUES ('P3R7', 108, 8)
    INTO bright_inventory VALUES ('L1M0', 108, 5)
    INTO bright inventory VALUES ('B5W6', 108, 2)
    INTO bright inventory VALUES ('N9P1', 108, 5)
    INTO bright_inventory VALUES ('Y2X5', 108, 2)
    INTO bright_inventory VALUES ('Z4K2', 108, 6)
    INTO bright inventory VALUES ('T8L3', 108, 9)
    INTO bright_inventory VALUES ('W3Q2', 109, 4)
    INTO bright_inventory VALUES ('M5N6', 109, 9)
    INTO bright_inventory VALUES ('D1B3', 109, 9)
    INTO bright_inventory VALUES ('G7P1', 109, 8)
    INTO bright inventory VALUES ('K4F6', 109, 5)
    INTO bright_inventory VALUES ('Q8R2', 109, 2)
    INTO bright_inventory VALUES ('A1D3', 109, 9)
    INTO bright_inventory VALUES ('R4L6', 109, 3)
    INTO bright_inventory VALUES ('H9K2', 109, 5)
    INTO bright_inventory VALUES ('K374', 109, 8)
    INTO bright_inventory VALUES ('R482', 109, 9)
    INTO bright_inventory VALUES ('Q25S', 109, 5)
    INTO bright inventory VALUES ('B5W6', 109, 7)
SELECT * FROM DUAL
-----------------CUSTOMERS--------------------
--- bright customers (customer id, first name, last name,
email address, phone number)
INSERT INTO bright_customers VALUES(DEFAULT, 'John', 
'Smith', 'john.smith@example.com', '548-965-2458')
INSERT INTO bright_customers VALUES(DEFAULT, 'Emily', 
'Johnson', NULL, '519-685-9447')
INSERT INTO bright_customers VALUES(DEFAULT, 'Michael', 
'Williams', 'michael.williams@example.com', '275-659-3665')
```

```
INSERT INTO bright_customers VALUES(DEFAULT, 'Sophia', 
'Brown', 'sophia.brown@example.com', '515-545-5455')
INSERT INTO bright_customers VALUES(DEFAULT, 'William', 
'Jones', 'william.jones@example.com', NULL)
INSERT INTO bright_customers VALUES(DEFAULT, 'Olivia', 
'Davis', 'olivia.davis@example.com', '556-965-3215')
INSERT INTO bright_customers VALUES(DEFAULT, 'James', 
'Miller', 'james.miller@example.com', '165-355-8547')
INSERT INTO bright_customers VALUES(DEFAULT, 'Emma', 
'Wilson', 'emma.wilson@example.com', '874-578-9954')
INSERT INTO bright customers VALUES(DEFAULT, 'Benjamin',
'Moore', NULL, '588-321-6544')
INSERT INTO bright_customers VALUES(DEFAULT, 'Ava', 
'Taylor', 'ava.taylor@example.com', '333-666-9999')
INSERT INTO bright_customers VALUES(DEFAULT, 'Daniel', 
'Anderson', 'daniel.anderson@example.com', '885-951-9548')
INSERT INTO bright customers VALUES(DEFAULT, 'Mia',
'Jackson', 'mia.jackson@example.com', NULL)
INSERT INTO bright_customers VALUES(DEFAULT, 'Matthew', 
'Harris', 'matthew.harris@example.com', NULL)
INSERT INTO bright_customers VALUES(DEFAULT, 'Ella', 
'Martin', 'ella.martin@example.com', '963-963-9633')
INSERT INTO bright_customers VALUES(DEFAULT, 'David', 
'Clark', 'david.clark@example.com', '522-589-5984')
INSERT INTO bright_customers VALUES(DEFAULT, 'John', 
'David', 'John.david@example.com', '548-988-9657')
INSERT INTO bright_customers VALUES(DEFAULT, 'Kim', 
'Possible', 'kim.possible@example.com', '547-854-4452')
INSERT INTO bright_customers VALUES(DEFAULT, 'Sally', 
'Green', 'sally.green@example.com', '589-964-5321')
INSERT INTO bright_customers VALUES(DEFAULT, 'Joe', 'Dirt', 
'Joe.dirt@example.com', '888-888-8888')
INSERT INTO bright_customers VALUES(DEFAULT, 'Garrett', 
'Gandy', 'garret.gandy@example.com', '888-932-8888')
INSERT INTO bright_customers VALUES(DEFAULT, 'Betsy', 
'Robinson', 'betsy.robinson@example.com', ' 514-965-6544')
INSERT INTO bright_customers VALUES(DEFAULT, 'Megan', 'Fox', 
'megan.fox@example.com', '226-354-9877')
```

```
INSERT INTO bright customers VALUES(DEFAULT, 'Jim',
'Cooper', 'jim.cooper@example.com', '874-965-6214')
INSERT INTO bright customers VALUES(DEFAULT, 'Janice',
'Joplin', NULL, '847-666-8965')
INSERT INTO bright_customers VALUES(DEFAULT, 'Richard', 
'Chip', 'richard.chip@example.com', '519-336-0545')
INSERT INTO bright_customers VALUES(DEFAULT, 'Martha', 
'Erb', 'martha.erb@example.com', '651-887-9654')
INSERT INTO bright_customers VALUES(DEFAULT, 'Brent', 
'Hills', 'brent.hills@example.com', NULL)
INSERT INTO bright customers VALUES(DEFAULT, 'Freddy',
'Alfredo', 'freddy.alfredo@myexample.com', '548-588-8977')
INSERT INTO bright customers VALUES(DEFAULT, 'Dallas',
'Tomato', 'dallas.tomato@example.com', '666-666-6666')
INSERT INTO bright_customers VALUES(DEFAULT, 'Beth', 'Cray', 
'beth.cray@example.com', '845-998-4874')
INSERT INTO bright_customers VALUES(DEFAULT, 'Ezra', 'East', 
'ezra.ezra@example.com', '663-954-8775')
INSERT INTO bright_customers VALUES(DEFAULT, 'Jessica', 
'Jones', NULL, '874-965-3210')
INSERT INTO bright_customers VALUES(DEFAULT, 'Jordan', 
'Doe', 'jordan.doe@example.com', NULL)
INSERT INTO bright_customers VALUES(DEFAULT, 'Brendan', 
'Glee', 'brentan.glee@example.com', '458-966-0021')
INSERT INTO bright_customers VALUES(DEFAULT, 'Greg', 
'Taylor', 'greg.taylor@example.com', '996-544-0215')
INSERT INTO bright_customers VALUES(DEFAULT, 'Luke', 
'Chopp', 'luke.chopp@example.com', '845-666-4258')
INSERT INTO bright_customers VALUES(DEFAULT, 'Jesse', 
'Saumers', NULL, '896-652-6545')
INSERT INTO bright_customers VALUES(DEFAULT, 'Mike', 
'Moore', 'mike.moore@example.com', '547-899-6452')
----JOBS------bright jobs (job_id, job_name, salary)
INSERT ALL
    INTO bright_jobs VALUES (003, 'Sales Associate', 45000)
    INTO bright_jobs VALUES (002, 'Sales Manager', 55000)
```

```
INTO bright_jobs VALUES (001, 'Supervisor', 60000)
    SELECT * FROM DUAL;
---------EMPLOYEES--------------------------------
--bright_employees (employee_id, first_name, last_name,
soc sec number, birth date, hire date, phone number,
manager_id, job_code) 
INSERT ALL
    INTO bright employees VALUES(200103, 'Rory', 'Cash',
345678901, '1990-03-25', '2015-03-15', 'A', '555-345-6789', 
NULL, 001)
    INTO bright_employees VALUES(200115, 'Martin', 'Sheen', 
567890124, '1994-03-19', '2017-12-05', 'A', '555-567-8902', 
NULL, 001)
    INTO bright_employees VALUES(200105, 'Brad', 'David', 
567890123, '1988-07-05', '2007-10-25', 'A', '555-567-8901', 
200103, 002)
    INTO bright_employees VALUES(200106, 'Bridget', 
'Carson', 678901234, '1992-01-10', '2019-01-30', 'A', '555-
678-9012', 200115, 002)
    INTO bright employees VALUES(200109, 'Harriet',
'Harrod', 901234567, '1984-02-28', '2003-09-15', 'A', '555-
901-2345', 200115, 002)
    INTO bright_employees VALUES(200110, 'Lewis', 'Seeyus', 
012345678, '1987-06-14', '2009-11-05', 'A', '555-012-3456', 
200103, 002)
    INTO bright_employees VALUES(200101, 'Frank', 'Aboot', 
123456789, '1980-05-15', '2005-07-10', 'A', '555-123-4567', 
200105, 003)
    INTO bright_employees VALUES(200102, 'Rita', 'Wright', 
234567890, '1985-12-20', '2010-09-05', 'I', '555-234-5678', 
200106, 003)
    INTO bright_employees VALUES(200104, 'Quentin', 'White', 
456789012, '1995-08-30', '2018-06-20', 'A', '555-456-7890',
```
200110, 003)

INTO bright\_employees VALUES(200107, 'Samantha', 'Lyft', 789012345, '1996-04-08', '2021-04-18', 'A', '555-789-0123', 200105, 003) INTO bright\_employees VALUES(200108, 'Jennifer',

'Woolf', 890123456, '1999-10-22', '2022-02-20', 'A', '555- 890-1234', 200106, 003)

INTO bright\_employees VALUES(200111, 'Stephen', 'King', 123456780, '1993-11-12', '2014-04-10', 'A', '555-123-4568', 200106, 003)

INTO bright employees VALUES(200112, 'Jared', 'Padelecki', 234567891, '1998-08-18', '2020-07-22', 'A','555-234-5679', 200110, 003)

INTO bright\_employees VALUES(200113, 'Jason', 'Edison', 345678902, '1989-09-28', '2006-05-30', 'A', '555-345-6780', 200105, 003)

INTO bright\_employees VALUES(200114, 'Peter', 'Griffin', 456789013, '1991-12-04', '2012-08-15', 'A', '555-456-7891', 200106, 003)

SELECT \* FROM DUAL;

### <span id="page-25-0"></span>**Sequence Statements**

-------------------------------------------------------- -------------SEQUENCE STATEMENTS------------------------ -------------------------------------------------------- CREATE SEQUENCE bright order id seq START WITH 1000 INCREMENT BY 1 NOCACHE; -------------------Order 1---------------------------------- --------------INVOICE BASED OFF THIS ORDER------------------ INSERT ALL INTO bright orders VALUES (bright order id seq.NEXTVAL, 194.97, DEFAULT, 5330, 200101) INTO bright\_order\_items VALUES ('K374', bright\_order\_id\_seq.CURRVAL, 2) INTO bright\_order\_items VALUES ('Q25S', bright order id seq.CURRVAL, 1) INTO bright\_order\_items VALUES ('G7P1', bright order id seq.CURRVAL, 3) INTO bright\_order\_items VALUES ('R4L6', bright\_order\_id\_seq.CURRVAL, 3) INTO bright\_order\_items VALUES ('K4F6', bright order id seq.CURRVAL, 2) SELECT \* FROM DUAL; ---------------------Order 2-------------------------------- INSERT ALL INTO bright\_orders VALUES (bright\_order\_id\_seq.NEXTVAL, 134.98, DEFAULT, 5290, 200102) INTO bright\_order\_items VALUES ('A9Z1', bright order id seq.CURRVAL, 1)

INTO bright order items VALUES ('R482', bright order id seq.CURRVAL, 3) SELECT \* FROM DUAL; -------------------Order 3---------------------------------- INSERT ALL INTO bright orders VALUES (bright order id seq.NEXTVAL, 164.97, DEFAULT, 5180, 200104) INTO bright\_order\_items VALUES ('P3R7', bright\_order\_id\_seq.CURRVAL, 1) INTO bright order items VALUES ('L1M0', bright\_order\_id\_seq.CURRVAL, 2) SELECT \* FROM DUAL; -------------------Order 4---------------------------------- INSERT ALL INTO bright orders VALUES (bright order id seq.NEXTVAL, 249.97, DEFAULT, 5110, 200107) INTO bright\_order\_items VALUES ('N9P1', bright order id seq.CURRVAL, 3) INTO bright\_order\_items VALUES ('Y2X5', bright order id seq.CURRVAL, 1) SELECT \* FROM DUAL; -------------------Order 5---------------------------------- INSERT ALL INTO bright orders VALUES (bright order id seq.NEXTVAL, 79.98, DEFAULT, 5360, 200108) INTO bright\_order\_items VALUES ('Z4K2', bright order id seq.CURRVAL, 2) SELECT \* FROM DUAL; -------------------Order 6----------------------------------

INSERT ALL INTO bright orders VALUES (bright order id seq.NEXTVAL, 119.98, DEFAULT, 5240, 200111) INTO bright\_order\_items VALUES ('T8L3', bright\_order\_id\_seq.CURRVAL, 2) SELECT \* FROM DUAL; --------------------Order 7----------------------------------INSERT ALL INTO bright orders VALUES (bright order id seq.NEXTVAL, 194.97, DEFAULT, 5060, 200112) INTO bright\_order\_items VALUES ('W3Q2', bright order id seq.CURRVAL, 1) INTO bright order items VALUES ('M5N6', bright order id seq.CURRVAL, 3) SELECT \* FROM DUAL; -------------------Order 8---------------------------------- INSERT ALL INTO bright orders VALUES (bright order id seq.NEXTVAL, 119.99, DEFAULT, 5270, 200113) INTO bright\_order\_items VALUES ('D1B3', bright order id seq.CURRVAL, 2) INTO bright\_order\_items VALUES ('G7P1', bright order id seq.CURRVAL, 1) SELECT \* FROM DUAL; -------------------Order 9---------------------------------- INSERT ALL INTO bright orders VALUES (bright order id seq.NEXTVAL, 129.98, DEFAULT, 5150, 200114)

Comprehensive Database Project INTO bright order items VALUES ('K4F6', bright order id seq.CURRVAL, 3) INTO bright\_order\_items VALUES ('Q8R2', bright order id seq.CURRVAL, 1) SELECT \* FROM DUAL; --------------------Order 10------------------------------INSERT ALL INTO bright orders VALUES (bright order id seq.NEXTVAL, 174.96, DEFAULT, 5090, 200101) INTO bright\_order\_items VALUES ('A1D3', bright\_order\_id\_seq.CURRVAL, 2) INTO bright order items VALUES ('R4L6', bright order id seq.CURRVAL, 2) SELECT \* FROM DUAL; -------------------Order 11--------------------------------- INSERT ALL INTO bright orders VALUES (bright order id seq.NEXTVAL, 99.99, DEFAULT, 5210, 200102) INTO bright\_order\_items VALUES ('K374', bright order id seq.CURRVAL, 1) INTO bright\_order\_items VALUES ('Q25S', bright order id seq.CURRVAL, 2) SELECT \* FROM DUAL; -------------------Order 12--------------------------------- INSERT ALL INTO bright orders VALUES (bright order id seq.NEXTVAL, 69.99, DEFAULT, 5380, 200104) INTO bright\_order\_items VALUES ('A9Z1', bright order id seq.CURRVAL, 1)

INTO bright order items VALUES ('R482', bright order id seq.CURRVAL, 3) SELECT \* FROM DUAL; --------------------Order 13-----------------------------------INSERT ALL INTO bright orders VALUES (bright order id seq.NEXTVAL, 124.97, DEFAULT, 5120, 200107) INTO bright\_order\_items VALUES ('P3R7', bright\_order\_id\_seq.CURRVAL, 2) INTO bright order items VALUES ('L1M0', bright\_order\_id\_seq.CURRVAL, 1) SELECT \* FROM DUAL; -------------------Order 14--------------------------------- INSERT ALL INTO bright orders VALUES (bright order id seq.NEXTVAL, 89.99, DEFAULT, 5020, 200108) INTO bright\_order\_items VALUES ('N9P1', bright order id seq.CURRVAL, 3) INTO bright\_order\_items VALUES ('Y2X5', bright order id seq.CURRVAL, 1) SELECT \* FROM DUAL; -------------------Order 15--------------------------------- INSERT ALL INTO bright orders VALUES (bright order id seq.NEXTVAL, 59.97, DEFAULT, 5040, 200111) INTO bright\_order\_items VALUES ('Z4K2', bright order id seq.CURRVAL, 2) SELECT \* FROM DUAL; -------------------Order 16---------------------------------

INSERT ALL INTO bright orders VALUES (bright order id seq.NEXTVAL, 109.96, DEFAULT, 5250, 200112) INTO bright\_order\_items VALUES ('T8L3', bright\_order\_id\_seq.CURRVAL, 2) SELECT \* FROM DUAL; --------------------Order 17----------------------------------INSERT ALL INTO bright orders VALUES (bright order id seq.NEXTVAL, 74.99, DEFAULT, 5130, 200113) INTO bright\_order\_items VALUES ('W3Q2', bright order id seq.CURRVAL, 1) INTO bright order items VALUES ('M5N6', bright order id seq.CURRVAL, 3) SELECT \* FROM DUAL; -------------------Order 18--------------------------------- INSERT ALL INTO bright orders VALUES (bright order id seq.NEXTVAL, 59.98, DEFAULT, 5310, 200114) INTO bright\_order\_items VALUES ('D1B3', bright order id seq.CURRVAL, 2) INTO bright\_order\_items VALUES ('G7P1', bright order id seq.CURRVAL, 1) SELECT \* FROM DUAL; -------------------Order 19--------------------------------- INSERT ALL INTO bright orders VALUES (bright order id seq.NEXTVAL, 49.97, DEFAULT, 5070, 200101)

Comprehensive Database Project INTO bright order items VALUES ('K4F6', bright order id seq.CURRVAL, 3) INTO bright\_order\_items VALUES ('Q8R2', bright order id seq.CURRVAL, 1) SELECT \* FROM DUAL; --------------------Order 20------------------------------INSERT ALL INTO bright\_orders VALUES (bright\_order\_id\_seq.NEXTVAL, 84.96, DEFAULT, 5050, 200102) INTO bright\_order\_items VALUES ('A1D3', bright\_order\_id\_seq.CURRVAL, 2)

INTO bright order items VALUES ('R4L6', bright order id seq.CURRVAL, 2) SELECT \* FROM DUAL;

-------------------Order 21---------------------------------

INSERT ALL INTO bright orders VALUES (bright order id seq.NEXTVAL, 79.99, DEFAULT, 5220, 200104)

INTO bright\_order\_items VALUES ('H9K2', bright order id seq.CURRVAL, 1) INTO bright order items VALUES ('K374', bright order id seq.CURRVAL, 2) SELECT \* FROM DUAL;

-------------------Order 22---------------------------------

INSERT ALL INTO bright orders VALUES (bright order id seq.NEXTVAL, 139.98, DEFAULT, 5100, 200107)

INTO bright order items VALUES ('Q25S', bright order id seq.CURRVAL, 2)

INTO bright\_order\_items VALUES ('A9Z1', bright order id seq.CURRVAL, 3) SELECT \* FROM DUAL; -------------------Order 23--------------------------------- INSERT ALL INTO bright orders VALUES (bright order id seq.NEXTVAL, 129.97, DEFAULT, 5340, 200108) INTO bright order items VALUES ('R482', bright\_order\_id\_seq.CURRVAL, 1) INTO bright\_order\_items VALUES ('P3R7', bright\_order\_id\_seq.CURRVAL, 2) SELECT \* FROM DUAL; -------------------Order 24--------------------------------- INSERT ALL INTO bright orders VALUES (bright order id seq.NEXTVAL, 89.99, DEFAULT, 5190, 200111) INTO bright order items VALUES ('L1M0', bright order id seq.CURRVAL, 2) INTO bright order items VALUES ('N9P1', bright order id seq.CURRVAL, 1) SELECT \* FROM DUAL; -------------------Order 25--------------------------------- INSERT ALL INTO bright orders VALUES (bright order id seq.NEXTVAL, 69.98, DEFAULT, 5170, 200112) INTO bright\_order\_items VALUES ('Y2X5', bright order id seq.CURRVAL, 1) INTO bright\_order\_items VALUES ('Z4K2', bright order id seq.CURRVAL, 3) SELECT \* FROM DUAL;

```
-------------------Order 26---------------------------------
```

```
INSERT ALL
INTO bright_orders VALUES (bright_order_id_seq.NEXTVAL, 
119.98, DEFAULT, 5080, 200113)
INTO bright_order_items VALUES ('T8L3', 
bright order id seq.CURRVAL, 2)
INTO bright_order_items VALUES ('W3Q2', 
bright order id seq.CURRVAL, 1)
SELECT * FROM DUAL;
-------------------Order 27-----------------------------------
INSERT ALL
INTO bright orders VALUES (bright order id seq.NEXTVAL,
99.97, DEFAULT, 5260, 200114)
INTO bright_order_items VALUES ('M5N6', 
bright_order_id_seq.CURRVAL, 3)
INTO bright order items VALUES ('D1B3',
bright order id seq.CURRVAL, 1)
SELECT * FROM DUAL;
  -------------------Order 28---------------------------------
INSERT ALL
INTO bright orders VALUES (bright order id seq.NEXTVAL,
59.98, DEFAULT, 5140, 200101)
INTO bright_order_items VALUES ('G7P1', 
bright order id seq.CURRVAL, 2)
INTO bright order items VALUES ('K4F6',
bright order id seq.CURRVAL, 2)
SELECT * FROM DUAL;
```

```
--------------------Order 29-----------------------------------
```
INSERT ALL INTO bright\_orders VALUES (bright\_order\_id\_seq.NEXTVAL, 74.97, DEFAULT, 5030, 200102)

INTO bright\_order\_items VALUES ('Q8R2', bright\_order\_id\_seq.CURRVAL, 1) INTO bright\_order\_items VALUES ('A1D3', bright order id seq.CURRVAL, 3) SELECT \* FROM DUAL;

-------------------Order 30---------------------------------

INSERT ALL INTO bright\_orders VALUES (bright\_order\_id\_seq.NEXTVAL, 124.96, DEFAULT, 5010, 200104)

INTO bright order items VALUES ('R4L6', bright order id seq.CURRVAL, 1) INTO bright\_order\_items VALUES ('H9K2', bright order id seq.CURRVAL, 2) SELECT \* FROM DUAL;

```
Constraint Testing
---------------------------------------------------
   -------------CONSTRAINT TESTING--------------------
                      ---------------------------------------------------
------------ PK TESTING --------------------------------
-- Description: Confirm primary key constraint on product id
column in bright_products table
-- Expected result: Insert fails with duplicate key error
-- Action:
INSERT
    INTO bright_products VALUES('K374', 'WL4001', 
'ShineBright', 'Elegant Wall Lamp', 'Wall Lamp', '12x24x8', 
'Brass', 40, 'Sconce', 49.99, 'T', 'Metal', 101);
-- Result:
-- ORA-00001: unique constraint 
(WKSP_LC7350F23.BRIGHT_LAMPS_PK) violated
-------------FK TESTING-------------------------------------
-- Description: Confirm foreign key constraint on manager id
column in bright_employees table
-- Expected result: Insert fails, operation not allowed
-- Action:
-------------TEST BIRTHDATE < HIREDATE--------------------
-- Description: Confirm check constraint on birth date
column in bright_employees table
-- Expected result: Operation not allowed for check 
constraint
-- Action:
INSERT INTO bright_employees VALUES
    (210115, 'Brad', 'David', '567890122', '2024-07-05', 
'2007-10-25', 'A', '555-567-8901', 200103, 002)
```

```
-- Result:
 -- ORA-02290: check constraint 
(WKSP_LC7350F23.BRIGHT_EMPLOYEES_HIREBIRTHDATECK) violated
-------------TEST SALARY < 100 000.00---------------------
-- Description: Confirm check constraint on salary column in 
bright_jobs table
-- Expected result: Operation not allowed for check 
constraint
-- Action:
DROP TABLE bright_jobs CASCADE CONSTRAINTS;
CREATE TABLE bright_jobs (
    job_id INTEGER NOT NULL,
    job_name VARCHAR(255) NOT NULL,
    salary DECIMAL (10,2) NOT NULL
);
ALTER TABLE bright_jobs
    ADD CONSTRAINT bright employees salaryck
    CHECK (salary<100000.00);
INSERT INTO bright_jobs VALUES
(001, 'Supervisor', 1200000);
--Result: 
--ORA-02290: check constraint 
(WKSP_LC7350F23.BRIGHT_EMPLOYEES_SALARYCK) violated
  -------------TEST SOC BETWEEN 1 AND 999999999-------------
-- Description: Confirm check constraint on soc sec no
column in bright_employees table
-- Expected result: Operation not allowed for check 
constraint
-- Action:
```

```
INSERT INTO bright_employees VALUES
    (210115, 'Brad', 'David', 5567890122, '2024-07-05', 
'2007-10-25', 'A', '555-567-8901', 200103, 002);
-- RESULT:
-- [ORA-02290: check constraint 
(WKSP_LC7350F23.BRIGHT_EMPLOYEES_SOC_NOCK) violated
-------------TEST QUANTITY > 0 -----------------------------
-- Description: Confirm check constraint on quantity column 
in bright order items table
-- Expected result: Operation not allowed for check 
constraint
-- Action:
DROP TABLE bright order items CASCADE CONSTRAINTS;
CREATE TABLE bright order items (
    product_id VARCHAR (5) NOT NULL,<br>order_id INTEGER NOT NULL,
                   INTEGER NOT NULL,
    quantity DECIMAL (2) NOT NULL);
ALTER TABLE bright order items
    ADD CONSTRAINT bright order items quantck
    CHECK (quantity > 0);
INSERT INTO bright order items VALUES
    ('G7P1', 1111, 0);
 --RESULT:
 --ORA-02290: check constraint 
(WKSP_LC7350F23.BRIGHT_ORDER_ITEMS_QUANTCK) violated
-------------TEST QUANTITY < 10 ----------------------------
-- Description: Confirm check constraint on quantity column 
in bright order items table
```

```
Comprehensive Database Project
-- Expected result: Operation not allowed for check 
constraint
-- Action:
DROP TABLE bright_order_items CASCADE CONSTRAINTS;
CREATE TABLE bright order items (
    product_id VARCHAR (5) NOT NULL,<br>order_id        INTEGER NOT NULL.
                     INTEGER NOT NULL,
    quantity DECIMAL (2) NOT NULL);
ALTER TABLE bright order items
    ADD CONSTRAINT bright_order_items_quantck
    CHECK (quantity < 10);
INSERT INTO bright order items VALUES
    ('G7P1', 1111, 20);
--RESULT:
-- ORA-02290: check constraint 
(WKSP_LC7350F23.BRIGHT_ORDER_ITEMS_QUANTCK2) violated
------------TEST SWITCH TYPE CONSTRAINT---------------------
-- Description: Confirm check constraint on switch type
column in bright_products table
-- Expected result: Operation not allowed for check 
constraint
-- Action:
INSERT INTO bright_products VALUES
    ('L1M0', 'WL4002', 'ShineBright', 'Contemporary Wall 
Sconce', 'Wall Lamp', '14x28x14', 'Gold', 45, 'Cone', 54.99, 
'Z', 'Metal', 106);
--RESULT:
--ORA-02290: check constraint 
(WKSP_LC7350F23.BRIGHT_PRODUCTS_SWITCH_CK) violated
```

```
------------TEST BOOLEAN CONSTRAINT-------------------------
-- Description: Confirm check constraint on job_status 
column in bright_employees table
-- Expected result: Operation not allowed for check 
constraint
-- Action:
INSERT INTO bright_employees VALUES
    (200117, 'Samantha', 'Lyft', '789012344', '1996-04-08', 
'2021-04-18', 'Z', '555-789-0123', 200105, 003);
--RESULT:
--ORA-02290: check constraint 
(WKSP_LC7350F23.BRIGHT_EMPLOYEES_JOBSTATUS) violated
```